## How to read ODS (open office calc) files in C# and ByteScout Spreadsheet SDK

The tutorial below will demonstrate how to read ODS (open office calc) files in C#

The sample shows steps and algorithm of how to read ODS (open office calc) files and how to make it work in your C# application. ByteScout Spreadsheet SDK: the SDK that can write and read, modify and calculate Excel and CSV spreadsheets. Most popular formulas are supported. You may import or export data to and from CSV, XML, JSON as well as to and from databases, arrays. It can read ODS (open office calc) files in  $C#$ .

This rich sample source code in C# for ByteScout Spreadsheet SDK includes the number of functions and options you should do calling the API to read ODS (open office calc) files. In your C# project or application you may simply copy & paste the code and then run your app! You can use these C# sample examples in one or many applications.

Our website provides trial version of ByteScout Spreadsheet SDK for free. It also includes documentation and source code samples.

C# - Program.cs

```
using System;
using System.Collections.Generic;
using System.Text;
using Bytescout.Spreadsheet;
namespace HelloWorld
{f}class Program
    {
        static void Main(string[] args)
        {
            // Create new Spreadsheet
            Spreadsheet document = new Spreadsheet();document.LoadFromFile("Hello_world.ods");
            // Get worksheet
            Worksheet worksheet = document.Workbook.Worksheets.ByName("Sheet1");
            // Read cell value
            Console.WriteLine("Cell (0,0) value: \overline{\{0\}}", worksheet. Cell(0,0).ValueAsString);
            // Write message
            Console.Write("Press any key to continue...");
```
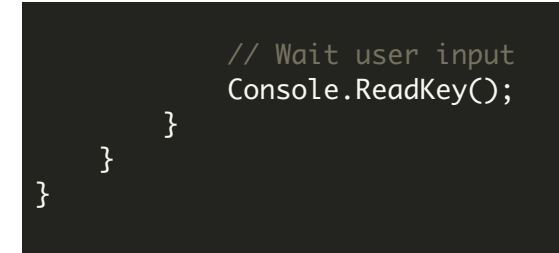

FOR MORE INFORMATION AND FREE TRIAL:

Download Free Trial SDK [\(on-premise](https://bytescout.com/download/web-installer?utm_source=pdf-source-code-sample) version)

Read more about ByteScout [Spreadsheet](https://bytescout.com/products/developer/spreadsheetsdk/bytescoutspreadsheetsdk.html?utm_source=pdf-source-code-sample) SDK

Explore [documentation](https://bytescout.com/documentation/index.html)

Visit [www.ByteScout.com](https://bytescout.com/?utm_source=pdf-source-code-sample)

or

Get Your Free API Key for [www.PDF.co](https://pdf.co/) Web API